dmesg pour les users

La situation de base

Par défaut les logs du kernel ne sont accessibles qu'aux administrateurs de la machine, il faut donc soit passer par le compte root ou par sudo pour accéder à leur lecture, ce qui est confirmé par la sortie de cette commande :

# sysctl kernel.dmesg\_restrict kernel.dmesg\_restrict =  $1$ 

Et si un user veut y accéder : \$ dmesg dmesg: échec de lecture du tampon de noyau: Opération non permise

Une lecture par les users

Une lecture ponctuelle

La commande suivante permettra aux users de lancer la dmesg jusque au prochaine reboot de la machine. # sysctl -w kernel.dmesg\_restrict=0 kernel.dmesg\_restrict = 0

Si entre temps, vous souhaitez ne plus laisser les logs du kernel à disposition des users, # sysctl -w kernel.dmesg restrict=1 kernel.dmesg restrict =  $1$ 

Rendre cette lecture permanente

Si vous désirez rendre cette situation permanente, alors il suffit d'entrée cette valeur à /etc/sysctl.conf

# echo 'kernel.dmesg\_restrict=1' | sudo tee -a /etc/sysctl.conf

ou si sudo

\$ echo 'kernel.dmesg\_restrict=1' | sudo tee -a /etc/sysctl.conf

A savoir La couleur Si votre console vous sort des logs en noir et blanc, utilser cette option

\$ dmesg -H –color

Quels logs ?

Si vous ne souhaitez avoir que les logs du kernel \$ dmesg –kernel

Que ceux de l'userspace \$ dmesg –userspace

From: <https://cbiot.fr/dokuwiki/> - **Cyrille BIOT**

Permanent link: **<https://cbiot.fr/dokuwiki/dmesg?rev=1601470636>**

Last update: **2020/09/30 14:57**

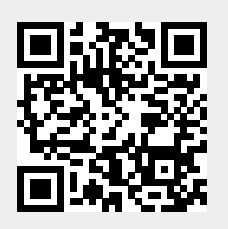